ii Hola !!

Cada vez esta más cerca el 25 de mayo, día que se celebrará la I Jornada GeoGebra de la SMPM, en la que estás correctamente inscrito.

¡¡ Gracias por inscribirte !!

# **¿Cómo&llegar?**

El IES Salvador Dalí se encuentra en la c/ Verdaguer y García s/n.

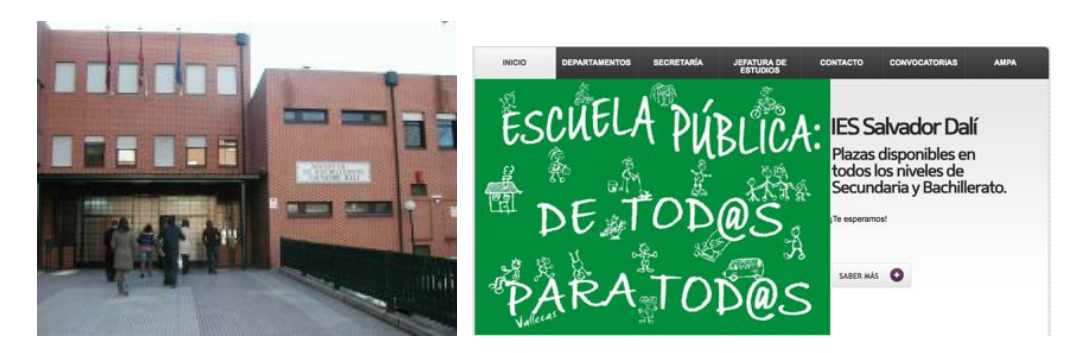

La parada de metro más cercana es Barrio de la Concepción, salida Martínez Villergas, Línea 7 (naranja).

En la siguiente imagen tienes un enlace con la ruta.

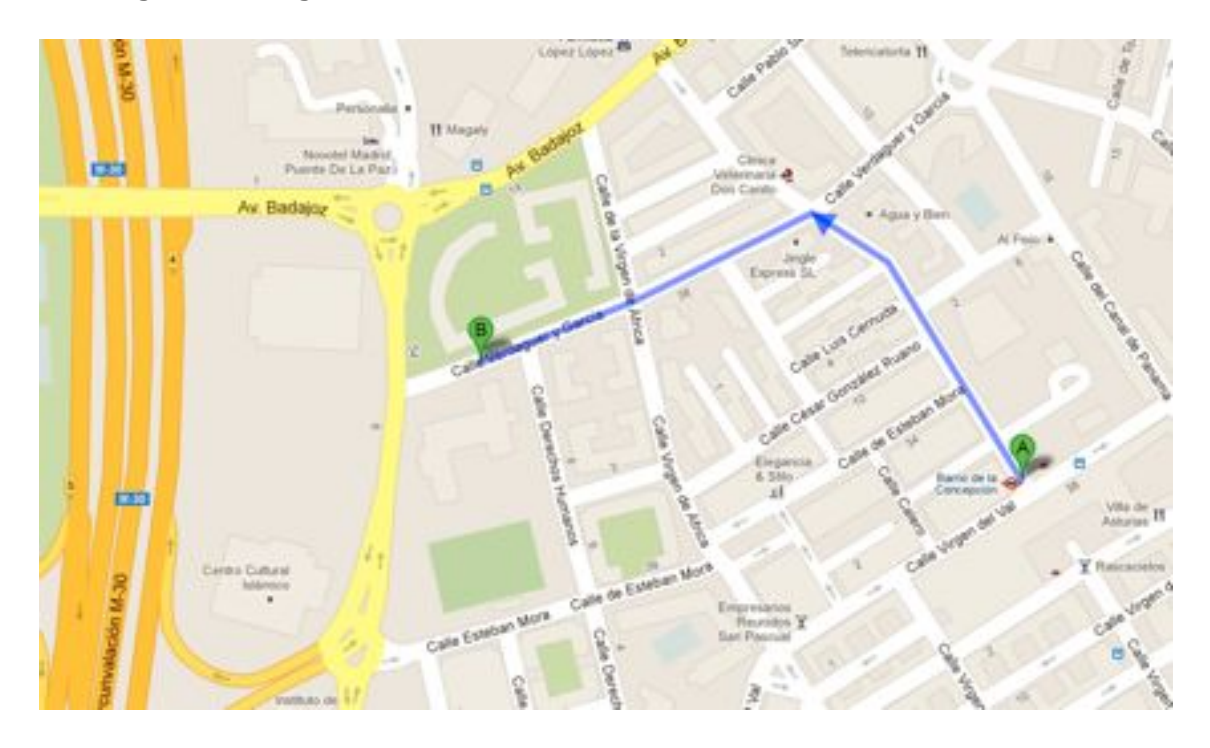

## **Programa**

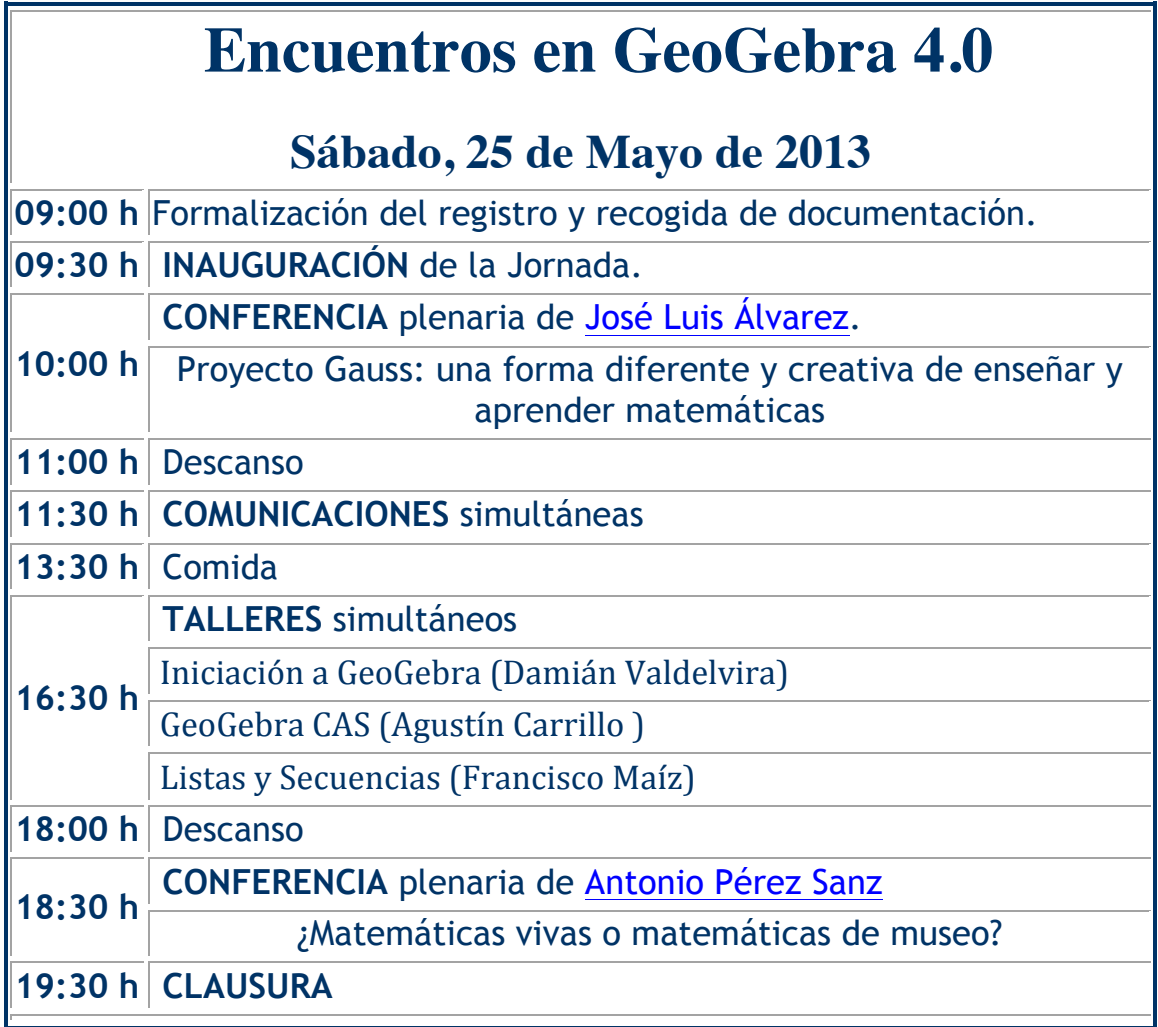

# **¿Dónde&comer?**

Hemos concertado un menú en un restaurante de la zona. Se llama Iguña, en la c/ Virgen de África, 2. Hay más restaurantes por la zona pero hemos pensado que es mejor tener preparado un menú con precio cerrado. Puedes inscribirte aquí:

Hemos dejado tres horas para la comida, así podremos charlar y seguir compartiendo experiencias.

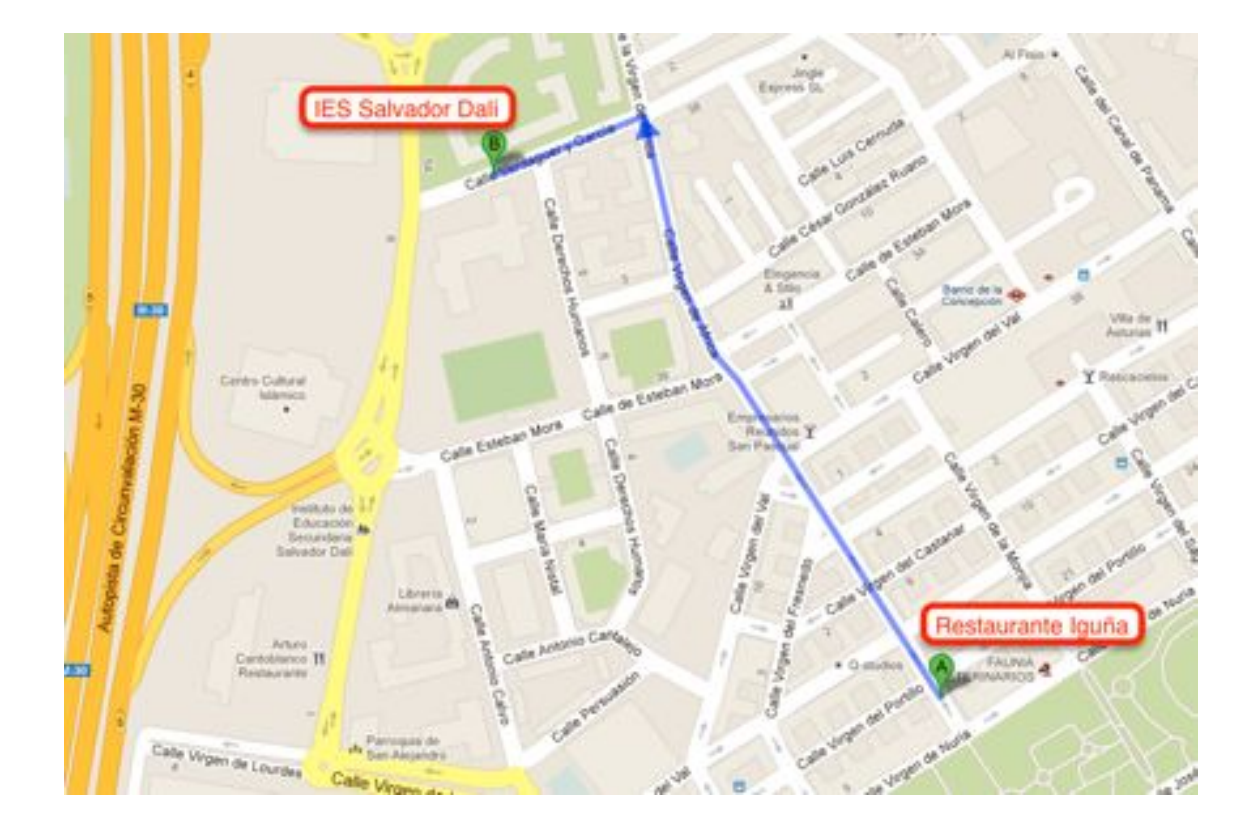

#### **Materiales**

El IES Salvador Dalí cuenta con ocho aulas digitales, con treinta puestos para alumnos, un puesto para el profesor y pizarra digital con sonido.

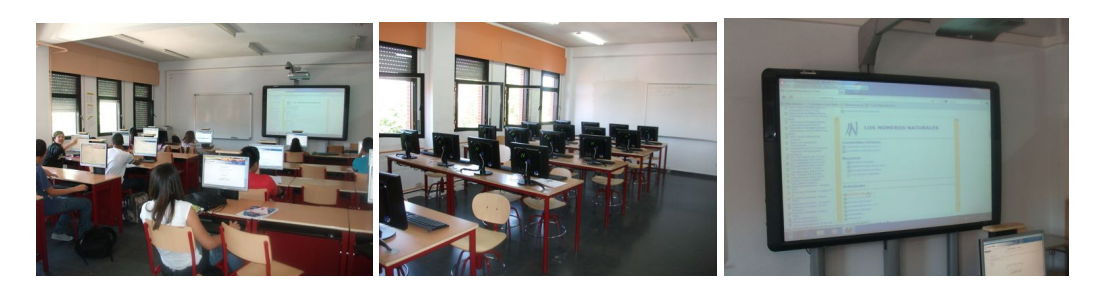

Éstas aulas son las que utilizaremos para las ponencias y los talleres, por lo que no es necesario traer vuestro portátil, no obstante, si aún así quieres traerlo el centro dispone de una red Wifi de la que podréis hacer uso.

# **Novedades**

Cualquier novedad relacionada con la jornada aparecerá en la página web de la sociedad: http://www.smpm.es.

Seguiremos en contacto.